## Package: rfisheries (via r-universe)

August 16, 2024

Title Programmatic Interface to the 'openfisheries.org' API Version 0.2.99 Date 2016-02-18 Maintainer Karthik Ram <karthik.ram@gmail.com> Description A programmatic interface to 'openfisheries.org'. This package is part of the 'rOpenSci' suite (https://ropensci.org). Depends  $R$  ( $>= 2.15$ ) Imports httr, data.table, assertthat, ggplot2, rjson LazyData yes URL <https://docs.ropensci.org/rfisheries>, <https://www.github.com/ropensci/rfisheries> BugReports <https://www.github.com/ropensci/rfisheries/issues/new> License MIT + file LICENSE RoxygenNote 5.0.1 Repository https://ropensci.r-universe.dev RemoteUrl https://github.com/ropensci/rfisheries RemoteRef master

RemoteSha c20f80c7af3e2d49b275214d356b712a07a88c3f

### **Contents**

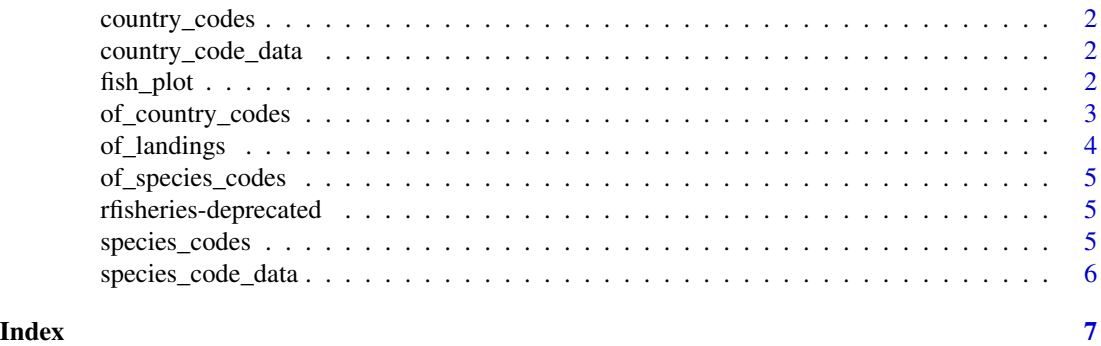

1

<span id="page-1-2"></span><span id="page-1-0"></span>country\_codes *country\_codes*

#### <span id="page-1-1"></span>Description

Function has been deprecated. Now replaced by of\_country\_codes

#### Usage

country\_codes()

landings()

country\_code\_data *country\_code\_data*

#### Description

A dataset containing full list of Country Codes. Use this dataset if loading from the web is slow.

#### Usage

```
data(country_code_data)
```
#### Format

A data table with 239 rows and 2 variables

fish\_plot *Plots data for an rfisheries result*

#### Description

Plots data for an rfisheries result

#### Usage

```
fish_plot(x, linecolor = "steelblue", linesize = 0.9, title = NULL, ...)
```
#### <span id="page-2-0"></span>of\_country\_codes 3

#### Arguments

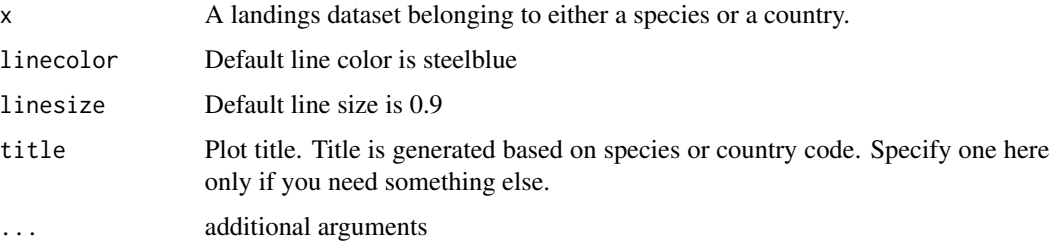

#### Examples

```
## Not run:
fish_plot(of_landings(country = 'CAN'))
fish_plot(of_landings(species = 'COD'))
```
## End(Not run)

of\_country\_codes *Download full list of ISO-3166 alpha 3 country code.*

#### Description

Function returns a data frame with country name and iso3c code which is required by the [landings](#page-1-1) function to return country specific data

#### Usage

```
of_country_codes(foptions = list())
```
#### Arguments

foptions additional curl options

#### Value

data.frame

#### Examples

```
## Not run:
of_country_codes()
```
## End(Not run)

<span id="page-3-0"></span>

#### Description

The function returns aggregate landings data if no parameters are supplied. One could get country or species-specific data by specifying either one of those options. Country must be provided as the iso3c code and species must be supplied as a3\_code. Supporting functions country\_codes and species\_codes provide that data and can be combined to return data for multiple countries or species.

#### Usage

of\_landings(country = NA, species = NA, foptions = list())

#### Arguments

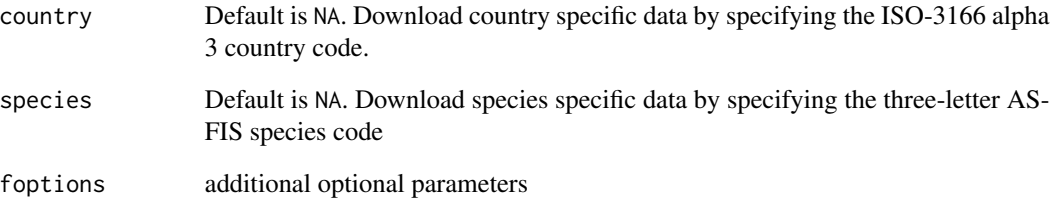

#### Value

data.frame

#### Examples

```
## Not run:
of_landings()
# Landings by country
of_landings(country = 'CAN')
#landings by species
of_landings(species = 'COD')
```
## End(Not run)

<span id="page-4-0"></span>of\_species\_codes *Download species data including three-letter ASFIS species code.*

#### Description

Returns a data frame with scientific\_name, taxocode, a3\_code, isscaap, and English name. The a3\_code is required by [landings](#page-1-1) to return species specific landing data.

#### Usage

```
of_species_codes(foptions = list())
```
#### Arguments

foptions additional optional parameters

#### Value

data.frame

#### Examples

```
## Not run:
of_species_list <- of_species_codes()
## End(Not run)
```
rfisheries-deprecated *Deprecated functions in rfisheries*

#### Description

- [country\\_codes](#page-1-2): service no longer provided
- [species\\_codes](#page-4-1): service no longer provided
- [landings](#page-1-1): service no longer provided

<span id="page-4-1"></span>species\_codes *species\_codes*

#### Description

Function now replaced by of\_species\_code

#### Usage

species\_codes()

#### <span id="page-5-0"></span>Description

A dataset containing full list of Species Codes. Use this dataset if loading from the web is slow.

#### Usage

```
data(species_code_data)
```
#### Format

A data table with 11562 rows and 5 variables

# <span id="page-6-0"></span>Index

∗ datasets country\_code\_data, [2](#page-1-0) species\_code\_data, [6](#page-5-0)

country\_code\_data, [2](#page-1-0) country\_codes, [2,](#page-1-0) *[5](#page-4-0)*

fish\_plot, [2](#page-1-0)

landings, *[3](#page-2-0)*, *[5](#page-4-0)* landings *(*country\_codes*)*, [2](#page-1-0)

of\_country\_codes, [3](#page-2-0) of\_landings, [4](#page-3-0) of\_species\_codes, [5](#page-4-0)

rfisheries-deprecated, [5](#page-4-0)

species\_code\_data, [6](#page-5-0) species\_codes, *[5](#page-4-0)*, [5](#page-4-0)